## Final Exam, Version 1 CSci 127: Introduction to Computer Science Hunter College, City University of New York

13 December 2018

## Exam Rules

- Show all your work. Your grade will be based on the work shown.
- The exam is closed book and closed notes with the exception of an  $8 \frac{1}{2}$ " x  $11$ " piece of paper filled with notes, programs, etc.
- When taking the exam, you may have with you pens and pencils, and your note sheet.
- You may not use a computer, calculator, tablet, smart watch, or other electronic device.
- Do not open this exam until instructed to do so.

Hunter College regards acts of academic dishonesty (e.g., plagiarism, cheating on examinations, obtaining unfair advantage, and falsification of records and official documents) as serious offenses against the values of intellectual honesty. The College is committed to enforcing the CUNY Policy on Academic Integrity and will pursue cases of academic dishonesty according to the Hunter College Academic Integrity Procedures.

I understand that all cases of academic dishonesty will be reported to the Dean of Students and will result in sanctions.

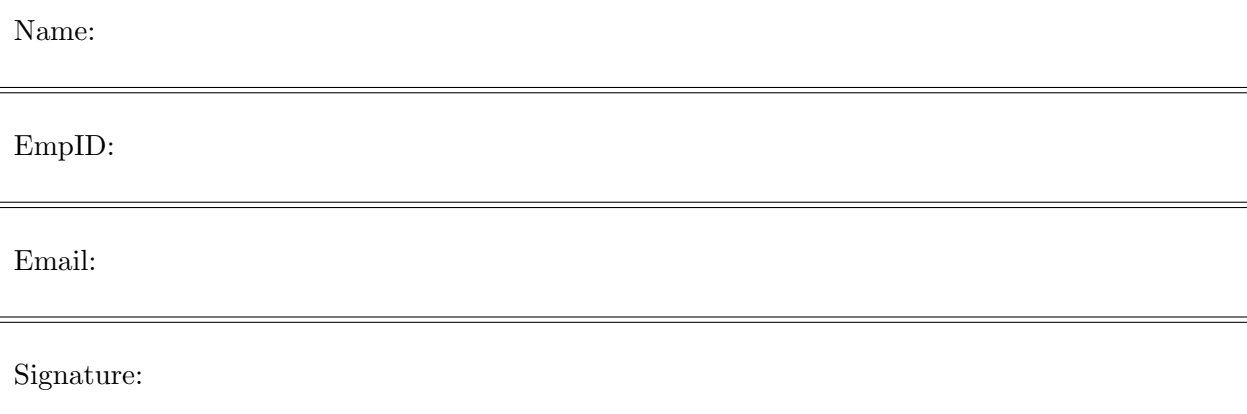

(Empty page for scratch work)

1. (a) What will the following Python code print:

```
s = "avram,henriette;dolciani,mary;rees,mina"
```
 $i. a = s[0:5]$ print(a.upper())

Output:

ii names =  $s.split(';')$ print(names[-1])

iii.  $b, c =$  names [1], names [2]  $print(c[-4:])$ 

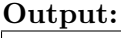

Output:

Output:

Output:

iv. for n in names:  $w = n.split(',')$ print(w[1],w[0])

(b) Consider the following shell commands:

```
$ ls -l
-rw-r--r--@ 1 stjohn staff 87772 May 19 2018 flower.png
-rw-r--r--@ 1 stjohn staff 13061 May 19 2018 lab1.html
-rw-r--r--@ 1 stjohn staff 13481 Jun 19 14:25 lab6.html
-rw-r--r--@ 1 stjohn staff 8698 Jul 9 08:52 lab7.html
-rw-r--r--@ 1 stjohn staff 10745 Jul 28 2017 star.png
```
i. What is the output for:

\$ ls \*.html"

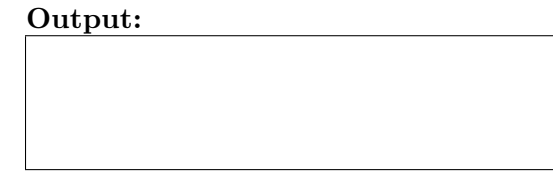

ii. What is the output for:

\$ ls \*.html | wc -l

iii. What is the output for:

\$ ls -l | grep "Jul" | wc -l

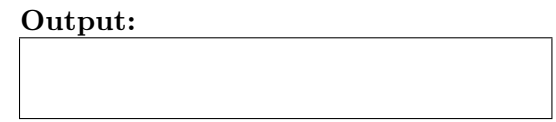

2. (a) For each row below containing a binary, decimal, and hexadecimal number, circle the largest value in the row (or "All Equal" if all three entries have the same value):

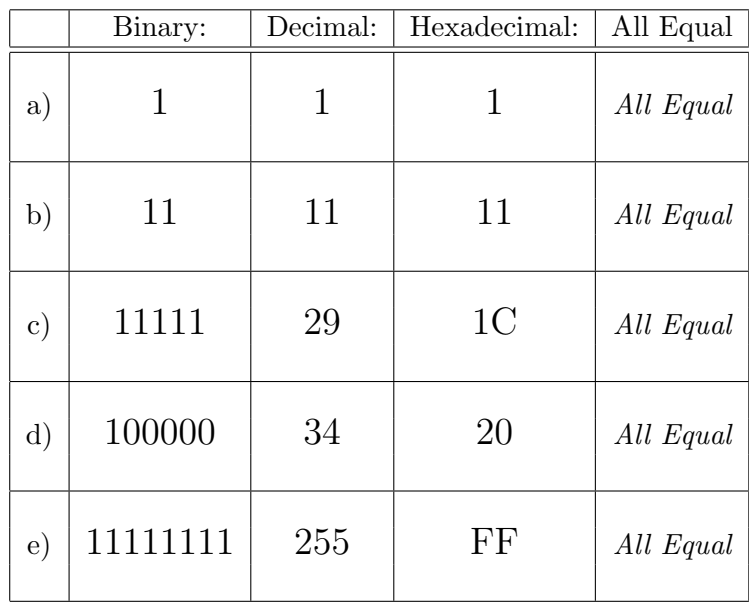

(b) Fill in the code below to make an image in which a pixel is white if it has an entry of 0 in the array elevations. Otherwise, the pixel should be colored red.

```
# Takes elevation data of NYC and displays coastlines
import numpy as np
import matplotlib.pyplot as plt
elevations = np.loadtxt('elevationsNYC.txt')
#Base image size on shape (dimensions) of the elevations:
mapShape = elevations.shape + (3, )floodMap = np.zeros(mapShape)
for row in range(mapShape[0]):
   for col in range(mapShape[1]):
```
#Save the image: plt.imsave('floodMap.png', floodMap) 3. (a) What is the value (True/False):

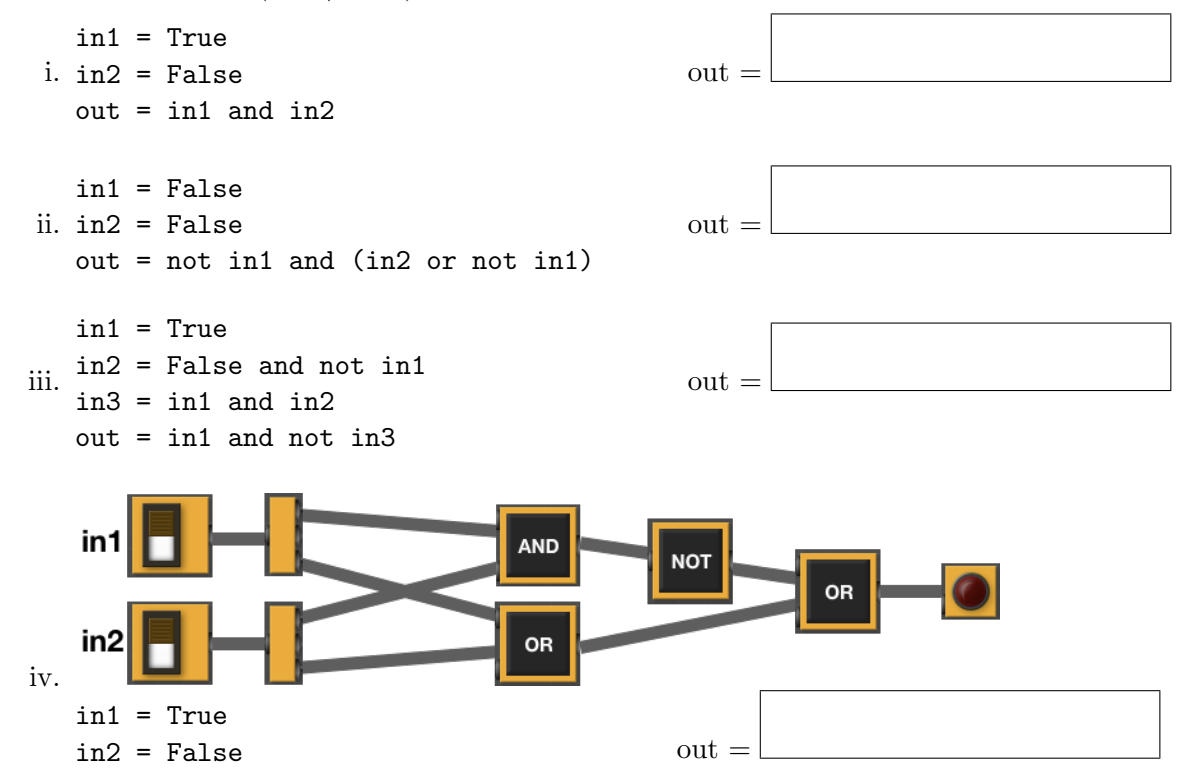

(b) Design a circuit that implements the logical expression:

((in1 or in2) and (in1 or in3)) or (not (in2 and in3))

4. (a) For the following code:

```
def v1(maria, lily): def startV1(such):
  if maria < lily: alex = 5
     return maria jaime = 20
```

```
else: dandan = v1(alex+such,jaime)
  return -1 return dandan
```
i. What are the formal parameters for v1():

ii. What are the formal parameters for startV1():

iii. What does startV1(30) return:

(b) Given the function definition:

```
def sorted(ls):
    for i in range(3):
        print(ls)
        for j in range(2):
            if ls[j] > ls[j+1]:
                 ls[j], ls[j+1] = ls[j+1], ls[j]
```
i. What is the output for sorted([9,8,1,3])?

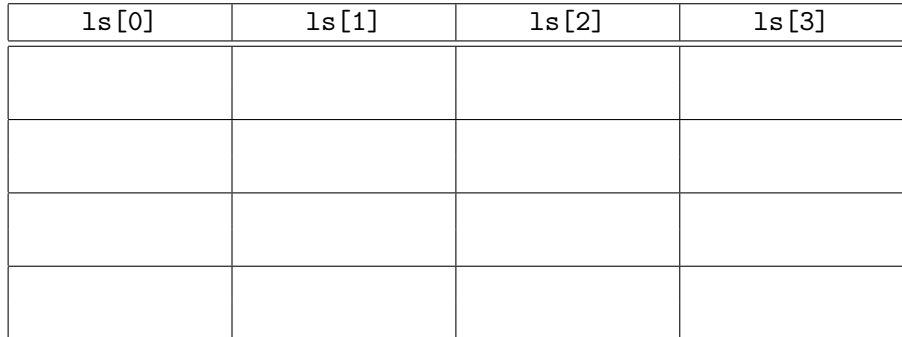

ii. What is the output for sorted(["Matt","Ilana","Carol","Ally"])?

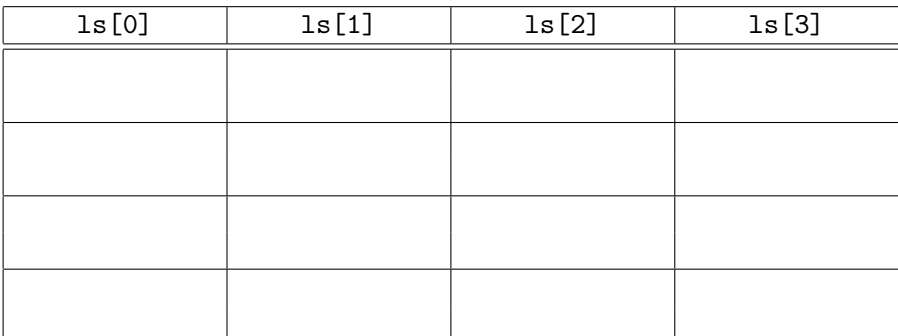

CS @ Hunter Co

5. Design an algorithm that asks the user for an input image name, an output image name, and then crops the image to dimensions given by the user and saves to the new file. Specify the inputs and outputs for your algorithm and give the design in pseudocode. In your pseudocode, specify any libraries that you would need for your design.

CS @ Hunter College

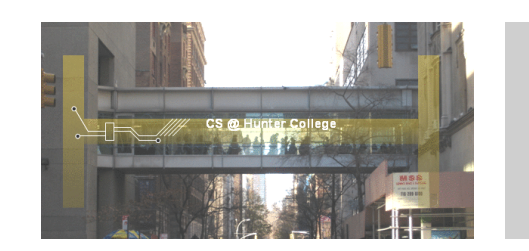

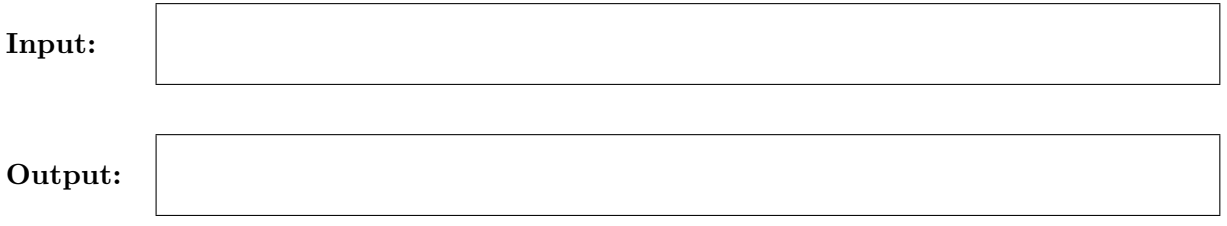

Process:

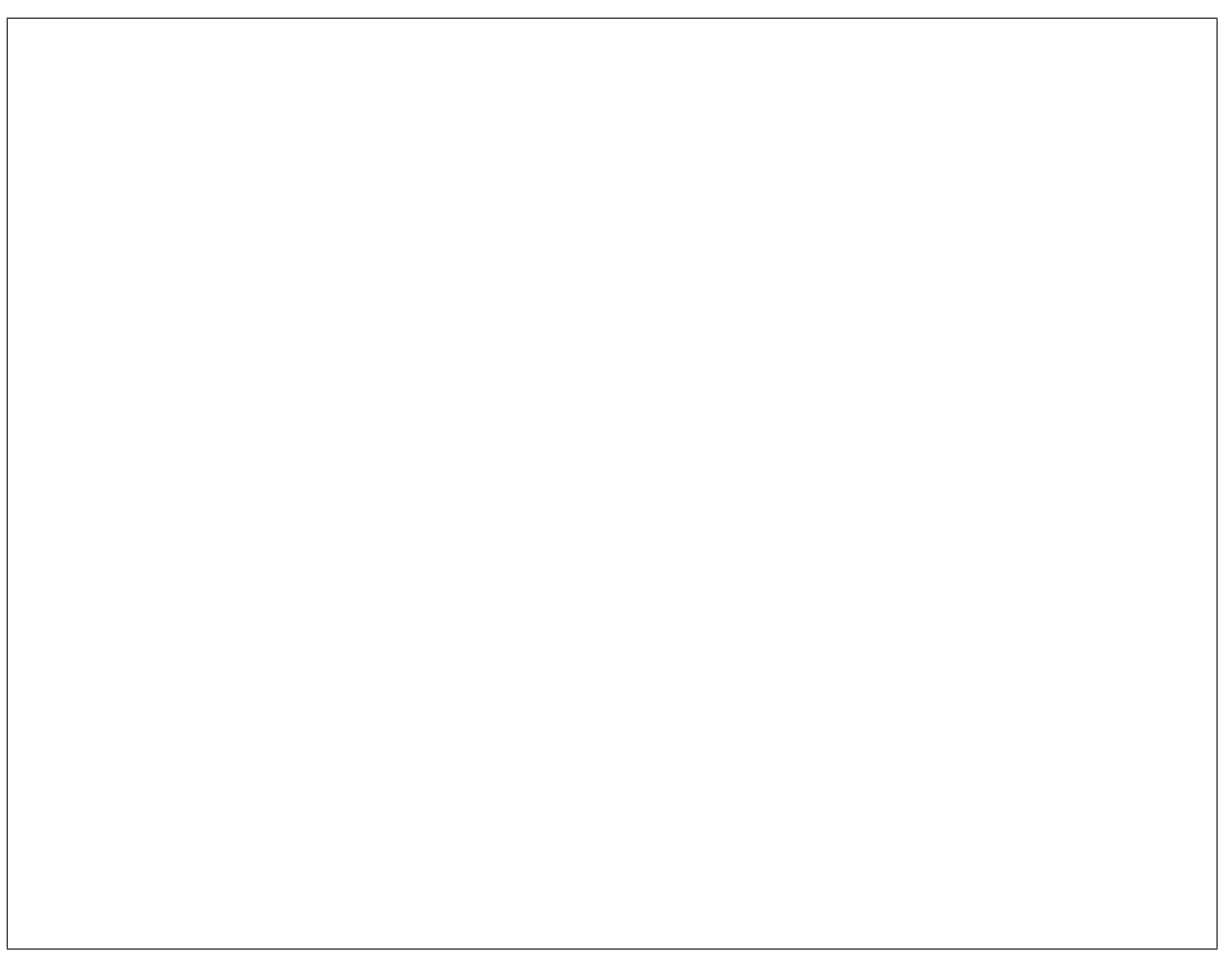

- 6. Fill in the Python program that will read:
	- prompt the user for the name of a CSV file,
	- prompt the user for the name of a column in that CSV file, and
	- print out the minimum value of the column.
	- displays a scatter plot of "Year" column versus the column entered.

#P6,V1: prints max of a column in a CSV file & makes a scatter plot

#Import the libraries for data frames and displaying images:

#Prompt user for file name:

#Prompt user for column name:

df = pd.read\_csv(fileName) #Compute maximum value of the column:

print("Maximum is ", M)

#Display a scatter plot of "Year" vs. column entered by user:

- 7. Complete the following program, by writing the functions:
	- getInput(): returns the number of turtles the user entered
	- setUpTurtles(): creates and returns a list of turtles, and
	- moveForward(): moves each turtle in the list forward.

```
#Intro Programming Lab: A program with herd of turtles
import turtle
def getInput():
```
"""Prompts & returns the number of turtles the user entered."""

```
def setUpTurtles(n):
    """Creates a list of n turtles and returns the list."""
    tList = \lceil \rceil#Create turtles:
```

```
return tList
```

```
def moveForward(tList):
    """Move each turtle in the list forward 30 steps."""
```

```
def stamp(tList):
    for t in tList:
       t.stamp()
def main():
   numTurtles = getInput() #Ask for number of turtles
   turtleList = setUpTurtles(numTurtles) #Make a list of turtles
   for i in range(10):
       moveForward(turtleList) #Move each turtle in the list forward
       stamp(turtleList) #Stamp where the turtle stopped
if __name__ == "__main__":
   main()
```
8. (a) What is the output for a run of this MIPS program:

```
# Store message on the stack
ADDI $sp, $sp, -8
ADDI $t0, $zero, 72 # H
SB $t0, 0($sp)
ADDI $t0, $zero, 117 # u
SB $t0, 1($sp)
ADDI $t0, $zero, 110 # n
SB $t0, 2($sp)
ADDI $t0, $zero, 116 # t
SB $t0, 3($sp)
ADDI $t0, $zero, 101 # e
SB $t0, 4($sp)
ADDI $t0, $zero, 114 # r
SB $t0, 5($sp)
ADDI $t0, $zero, 33 # !
SB $t0, 6($sp)
ADDI $t0, $zero, 0 # (null)
SB $t0, 7($sp)
ADDI $v0, $zero, 4 # 4 is for print string
ADDI $a0, $sp, 0
syscall # print to the log
```
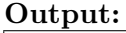

(b) Write a MIPS program that prints: Hello!!

9. What is the output of the following C++ programs?

```
(a)
   //Lyrics by Lopez & Lopez
   #include <iostream>
   using namespace std;
   int main()
   {
     cout << "It's funny how some ";
     cout << "distance\nMakes";
     cout << "everything seem small";
     cout << endl;
     return(0);
   }
```
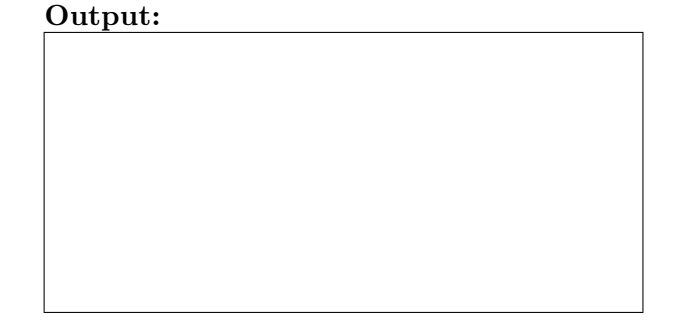

```
(b)
   //More Elsa
   #include <iostream>
   using namespace std;
   int main()
   {
     int count = 2;
     while (count > 0) {
       cout <<"Let it go, ";
       count--;
     }
     cout << "\nCan't hold it ";
     cout << "back anymore\n";
     return(0);
   }
(c)
   //Stars and srtipes
   #include <iostream>
   using namespace std;
   int main()
   {
     int i, j;
     for (i = 0; i < 5; i++){
       for (j = 0; j < 5; j++)if ( i \frac{9}{6} 2 == 0)
             cout << "*";
           else
             cout << "-";
       cout << endl;
     }
     return(0);
```
}

Output:

![](_page_10_Picture_8.jpeg)

10. (a) Translate the following program into a **complete C++ program**:

#Python Loop, V1: for i in range $(5, 101, 5)$ : print(i)

(b) Write a complete C++ program that prints the change in population of predator and prey following the Lotka-Volterra model:

$$
\begin{array}{rcl}\nr &=& 1.5r-.2rf\\ f &=& 0.95f+.1rf\end{array}
$$

where r is the number of prey (such as rabbits) each year and  $f$  is the number of predators (such as foxes) each year. The rabbit population increases by 50% each year, but  $\frac{rf}{5}$  are eaten by foxes. The fox population decreases by 5% due to old age but increases in proportion to the food supply,  $\frac{rf}{10}$ . Assume that the starting population of prey (rabbits) is 100 and starting population of predators (foxes) is 20. Your program should print for the first 10 years: the year, the number of prey and the number of predators.